# **TP numéro 4**

#### **Programmation fonctionnelle, ENSIIE**

Semestre 4, 2019–20

#### **Exercice 1 : Arbres binaires**

On définit le type des arbres binaires :

```
type 'a tree = Empty | Node of 'a tree * 'a * 'a tree
```
- 1. Écrire une fonction prefix : 'a tree -> 'a list qui prend un arbre et qui retourne la liste des valeurs contenues dans ses nœuds en suivant l'ordre préfixe.
- 2. Écrire une fonction infix : 'a tree -> 'a list qui prend un arbre et qui retourne la liste des valeurs contenues dans ses nœuds en suivant l'ordre infixe.
- 3. Écrire une fonction mirror : 'a tree -> 'a tree qui retourne l'image dans le miroir de l'arbre passé en argument.
- 4. Montrer (sur papier) la propriété suivante :  $\forall a$ , mirror (mirror *a*) = *a*

### **Exercice 2 : Ensembles d'entiers**

On peut définir leur type par :

```
module Int = struct
  type t = int
  let compare = fun x y -> x - yend
module IntSet = Set . Make ( Int )
```
- 1. Écrire une fonction récursive range: int -> int -> IntSet.t qui, sur la donnée de deux entiers a et b, renvoie un ensemble contenant tous les entiers compris entre a et b (inclus).
- 2. Écrire une fonction nub: int list -> int list qui, sur la donnée d'une liste l renvoie l sans les doublons. Par exemple, nub [1;1;2;3;1;4] retournera [1;2;3;4]. Note: utiliser une fonction auxiliaire nub\_aux: int list  $\rightarrow$  IntSet.t  $\rightarrow$  int list qui prend comme argument supplémentaire l'ensemble des entiers déjà vu.
- 3. Écrire une fonction from\_list: int list -> IntSet.t qui, sur la donnée d'une liste l renvoie l'ensemble des entiers présents dans l.
- 4. On définit la fonction f: int list -> int list par

```
let f = IntSet . elements ( from_list l )
```
Que fait la fonction f ? Quel est son coût pour une liste de taille *n* en entrée ?

## **Exercice 3 : Graphes**

On reprend la définition des graphes vue en cours.

1. Définir le graphe suivant :

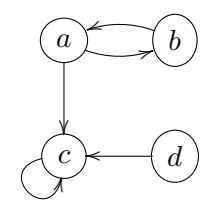

2. Écrire une fonction to\_dot : graph -> unit qui affiche un graphe au format DOT (Graphviz) de la forme

```
digraph MonGraph {
```

```
a \rightarrow b;a \rightarrow c;
c \rightarrow a;
```
}

Note : On pourra utiliser les fonctions StringMap.iter et StringSet.iter.

On peut afficher un tel graphe avec la commande dot -Tx11 fichier.dot.

- 3. Écrire la fonction reverse: graph -> graph qui, sur la donnée d'un graphe g, renvoie une copie de g où le sens de chaque arête a été inversé.
- 4. Écrire une fonction accessible : string -> string -> graph -> bool qui prend en argument deux sommets u, v et un graphe g et qui teste s'il existe un chemin de u vers v dans g.

Note : utiliser une fonction auxiliaire qui prend en paramètre supplémentaire l'ensemble des nœuds déjà visités, pour lesquels il n'est plus nécessaire de chercher un chemin.